#### Лекция 10

Тема: Язык гипертекстовой разметки HTML. Фреймы Цель : познакомить с языком гипертекстовой разметки HTML.

#### **Фреймы**

Фреймы позволяют разбить окно просмотра браузера на несколько прямоугольных подобластей, располагающихся рядом друг с другом. В каждую из подобластей можно загрузить отдельный HTML-документ, просмотр которого осуществляется независимо от других. Между фреймами, также как и между отдельными окнами браузера, при необходимости можно организовать взаимодействие, которое заключается в том, что выбор ссылки в одном из фреймов может привести к загрузке нужного документа в другой фрейм или окно браузера.

Фреймы могут быть использованы в следующих случаях:

1. при необходимости организовать управление загрузкой документов в одну из подобластей окна просмотра браузера при работе в другой подобласти;

2. для расположения в определенном месте окна просмотра информации, которая должна постоянно находиться на экране вне зависимости от содержания других подобластей экрана;

3. для представления информации, которую удобно расположить в нескольких смежных подобластях окна, каждая из которых может просматриваться независимо.

Фреймы похожи на таблицы — и те и другие осуществляют разбиение окна просмотра браузера на прямоугольные области, в которых располагается некоторая информация. Однако при помощи фреймов можно решить не только задачу форматирования страниц документа, но организовать взаимодействие между ними. Принципиальная разница между фреймами и таблицами состоит в том, что каждому фрейму должен соответствовать отдельный HTML-документ, а содержимое всех ячеек таблицы всегда является частью одного документа. Отображаемая во фрейме страница может прокручиваться при просмотре независимо от других.

Пример:

<frameset rows="80%,20%">

<frameset cols="15%, 85%">

<frame src="LIST.htm">

<frame scrolling=auto src="empty.htm" name="pages">

</frameset>

<frame src = "toolbar.html" scrolling=noresize>

</frameset>

Фреймы определяются в структуре, называемой frameset, которая используется для страниц, содержащих фреймы, вместо раздела bodyобычного документа. Контейнер из тэгов <frameset>и </frameset>обрамляет каждый блок определений фрейма. Внутри контейнера <frameset>могут содержаться только тэги <frame>и вложенные тэги <frameset>. Тэг <frame>определяет одиночный фрейм и не является контейнером. Необходимо записать столько тэгов <frame>, сколько отдельных фреймов определено при задании тэга <frameset>.

Взаимодействие между фреймами заключается в возможности загрузки документов в выбранный фрейм по командам из другого фрейма. Для этой цели используется параметр targetтэга <a>. Данный параметр определяет имя фрейма (задаваемого в параметре nameтэга frame ) или окна браузера, в которое будет загружаться документ, на который указывает данная ссылка. По умолчанию при отсутствии параметра targetдокумент загружается в текущий фрейм.

<a href="test.htm" target="pages">

Поддержка фреймов имеется только в стандарте HTML 4.0, однако большинство современных браузеров распознавали фреймы и до появления HTML 4.0. В XHTML поддержка фреймов отсутствует.

 $-40-$ 

# Фреймы

Фреймы предназначены для разбиения экрана броузера на несколько независимых прямоугольных областей.

Ссылки в одной области могут управлять содержимым другого фрейма.

Использование фреймов позволяет построить достаточно удобную навигацию по сайту.

Каждый фрейм может иметь следующие свойства:

- свой URL, что позволяет загружать его независимо от других фреймов;
- собственное имя (параметр NAME), позволяющее переходить к нему из другого фрейма
- размер фрейма (может быть изменен пользователем, если это не запрещено указанием специального параметра)

Данные свойства фреймов позволяют создавать продвинутые интерфейсные решения, такие как:

- размещение статической информации, которую автор считает необходимым постоянно показывать пользователю, в одном статическом фрейме. Это может быть графический логотип фирмы, copyright, набор управляющих кнопок
- размещение в статическом фрейме оглавления всех или части WEB-документов, содержащихся на WEB-сервере, что позволяет пользователю быстро находить интересующую его информацию
- создавать окна результатов запросов, когда в одном фрейме находится собственно запрос, а в другом результаты запроса

#### Недостатки фреймовой структуры:

- 1. При малейших неточностях в логике взаимодействия фреймов можно усложнить навигацию по сайту.
- 2. Дизайнеру приходится контролировать не один, а несколько файлов одновременно.
- 3. Фреймы преподносят много разных сюрпризов.
- 4. Фреймы игнорируются поисковыми роботами, поэтому не учитываются поисковыми системами.

В последнее время наблюдается отказ от использования фреймов в пользу использования механизмов CSS. В то же время при грамотном использовании фреймов можно обойти множество упомянутых проблем.

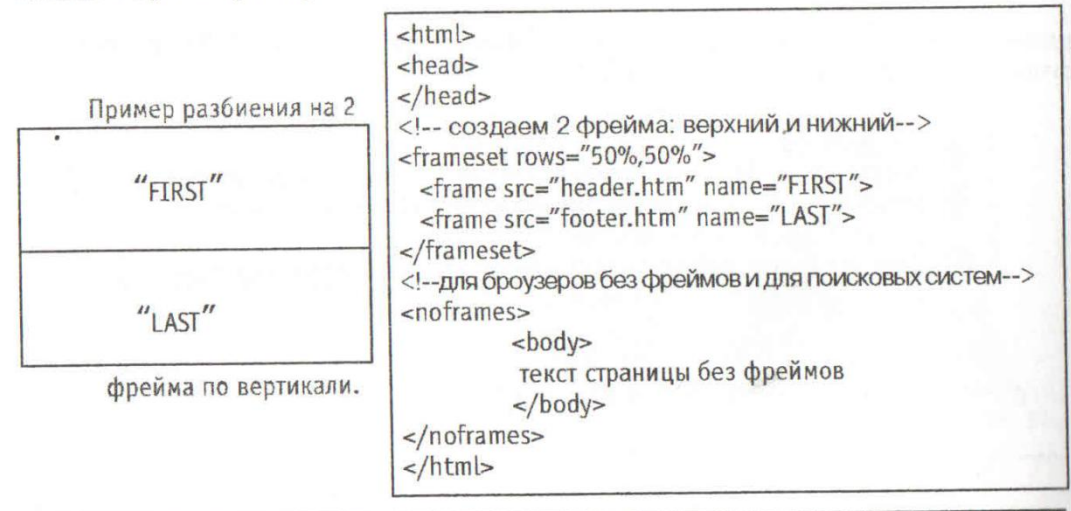

**©ЦЕНТР КОМПЬЮТЕРНОГО ОБУЧЕНИЯ ПРИ МГТУ ИМ. БАУМАНА** 

**OCHOBbI HTML и CSS** 

## Строение фреймов

Фреймовая структура задается в одном файле формата HTML. Каждый фрейм содержит ссылку на традиционную страницу HTML.

## Frameset

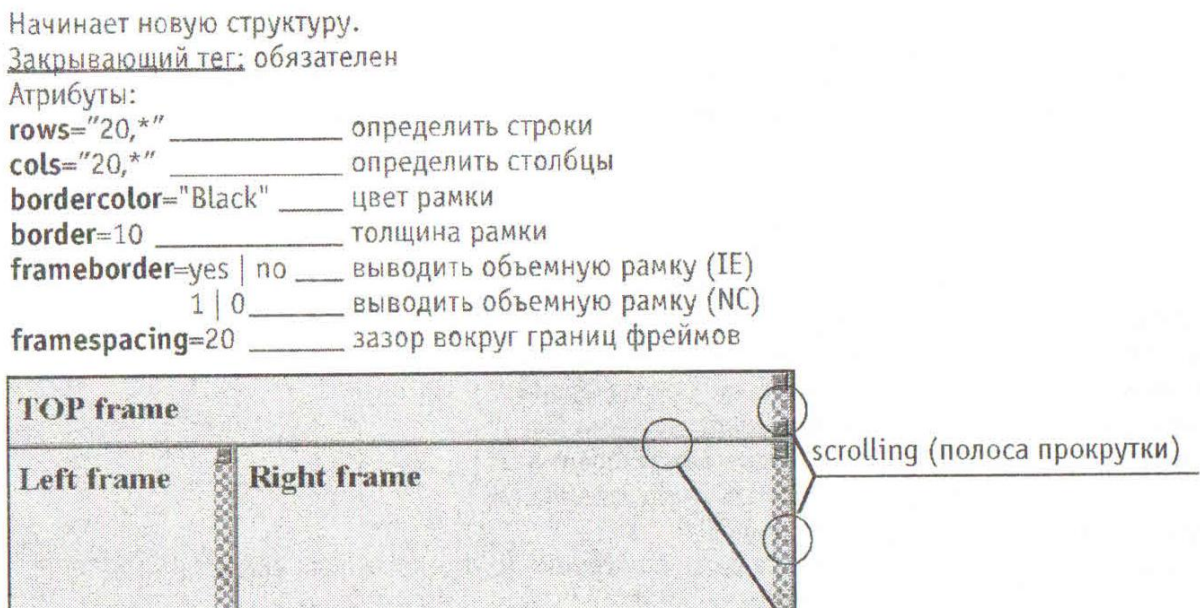

Строки и столбцы

**Bottom frame** 

Можно задать строки, столбцы, а также и строки, и столбцы.

Способы задания строк и столбцов (на примере столбцов):

cols = "20, 800" \_\_\_\_\_\_ абсолютные размеры в пикселах

cols = "20,\*" \_\_\_\_\_\_\_\_\_ абсолютные значение для первого фрейма, для второго - все, что осталось

cols = "20%, 800" \_\_\_\_исходя из текущего размера окна броузер "додумывает" реальные размеры

 $\text{cols} = \frac{u*}{2}$ ,  $2 \cdot \frac{v}{2}$  относительные размеры.

Если сумма заданных в процентах размеров превышает 100%, то размеры будут изменены пропорционально.

Приоритеты в задании размеров следующие:

- в первую очередь фрейм с абсолютным значением;

- во вторую - со значением в процентах;

- в третью - с относительным значением.

Пример:

<frameset cols="100, 25%, \*, 2\*">

 $\leq$ !-- размер первого кадра - 100 пикс., второго - 25% ширины окна, оставшееся пространство делится между третьим и четвертым кадром в пропорции 1/3 к 2/3 -->

border (рамка)

 $-42-$ 

### Frame

Создать фрейм и задать его параметры.

Пустой тег.

Располагается внутри структуры <Frameset>. Для дальнейшей работы с фреймом необходимо задать его имя в опции Name.

Пример:

 $<$ frameset $>$ <frame src="333.html">

<frame src="444.html" name="bottom" scrolling="Yes" noresize marginwidth="10" marginheight="10" framespacing="5" bordercolor="Blue" frameborder=1> </frameset>

ATRUAUTH'

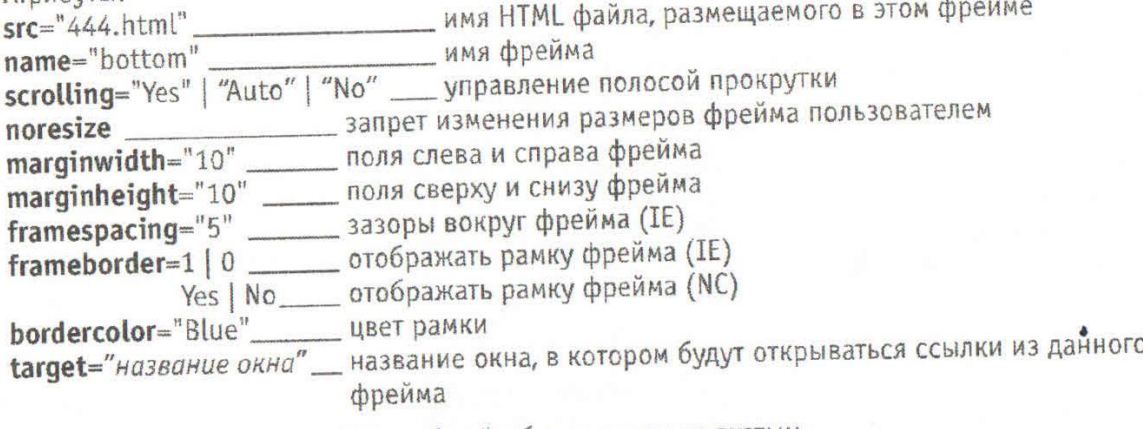

Если не указать параметр SRC, то фрейм будет оставлен пустым.

Все теги, относящиеся к телу страницы (<body>), не могут использоваться внутри описания фрейма. Они могут быть только внутри файла, на который указывает параметр SRC. Если внутри <frameset> содержится посторонняя информация, то будет выведена именно она, а фреймы - проигнорированы,

#### noresize

Если не указывать этот параметр, то пользователь может сам изменить размер фрейма, чтобы с ним было удобнее работать. Но если смежный фрейм задан с параметром noresize, то данный фрейм тоже получается неизменяемым.

### scrolling.

Будьте особенно внимательны к этому параметру. Он может испортить весь замысел! Итак, параметр scrolling имеет три состояния: "Yes" | "Auto" | "No".

1. scrolling="Yes"

Всегда отображать полосы прокрутки. Самое безопасное состояние. Пользователь постоянно видит эти полосы перед собой, даже если прокручивать нечего. А ведь их можно использовать в качестве границы фреймов и тогда можно обойтись без рамок фреймов.

## 2. scrolling="Auto"

Отображать полосы прокрутки только при необходимости.

Таким образом, если пользователь уменьшит размер окна, это может привести к появлению вертикальной полосы прокрутки. Но она, забрав под себя часть тространства фрейма, может привести к появлению и горизонтальной полосы (поскольку информация уже не помещается во фрейме).

Тоэтому имеет смысл при задании размеров фрейма предусмотреть появление полос, и заранее увеличить ширину фрейма на 17 пикселов (размер полос).

### 3. scrolling="No"

Не отображать полос прокрутки.

То есть, если информация не умещается во фрейме, и его размер менять нельзя, то пользователь остальную информацию уже не увидит никогда.

## Создание вложенных фреймов

Если необходимо, чтобы фрейм сам состоял из фреймов, то вместо создания этого фрейма создайте структуру frameset, и уже в ней создайте все необходимые фреймы.

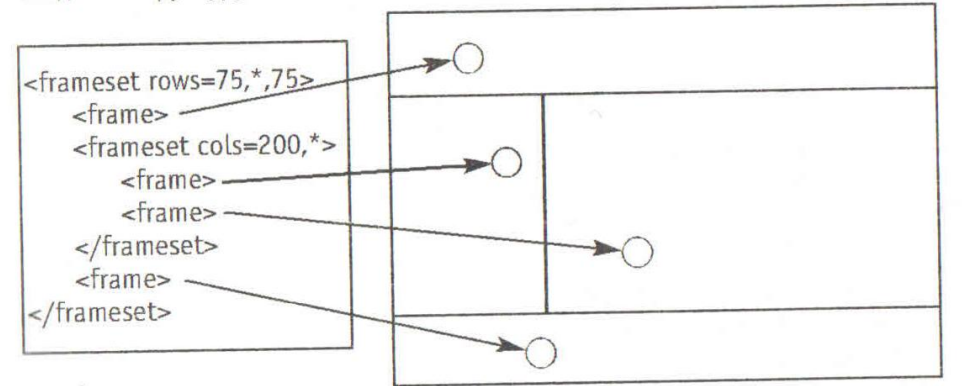

Также возможно создание структуры frameset в файле, на который ссылается frame.

# Задание логики ссылок между фреймами

Допустим, что левый фрейм содержит ряд кнопок, и по нажатию одной из них меняется информация в другом фрейме.

Для этого предназначен параметр Target, который указывается для тега <A>. Target может иметь следующие значения:

blank ..... загрузить указанный файл в новое окно без имени

self........загрузить указанный файл в тот же фрейм, из которого вызвана ссылка.

top ........загрузить указанный файл в целое окно с разрушением структуры фреймов.

parent.... загрузить указанный файл вместо вложенной сетки фреймов (frameset).

Если таковая отсутствует, то загрузить в тот фрейм (аналогично \_self)

имя-фрейма ..загрузить указанный файл в указанный фрейм

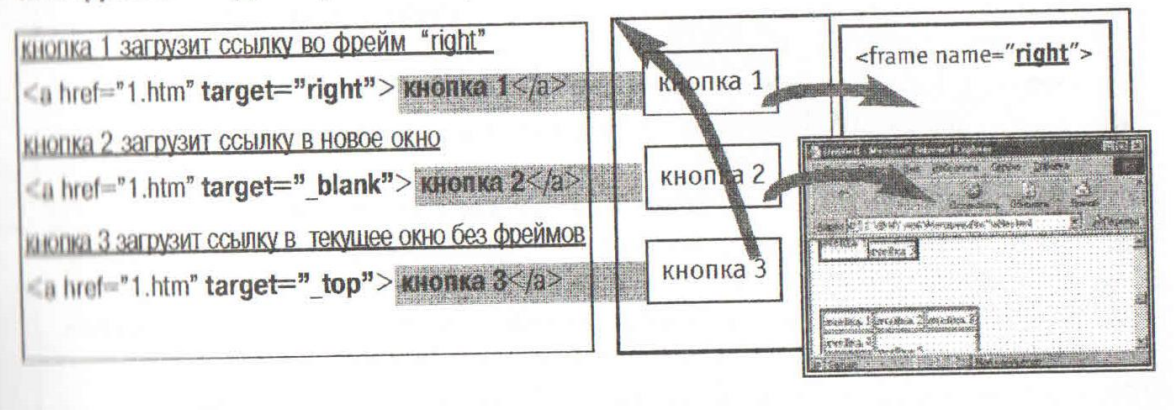

### Pasnen <NOFRAMES>

 $-44 -$ 

Раздел <noframes>...</noframes> идет сразу вслед за описанием структуры <frameset>. Он предназначен для броузеров, не имеющих поддержки фреймов. Если этот раздел начать с тега <br />body>, то броузеры без фреймов покажут именно эту информацию.

С другой стороны, раздел <noframes> также правильно распознается поисковыми роботами. Таким образом, поисковый робот, проигнорировав структуру <frameset>, обработает информацию в разделе <noframes> и все ссылки в нем. Пример:

```
<html><head>\langle/head>
<frameset>
   <frame src=1.html>
   <frame src=2.html>
</frameset>
<noframes><body>
       \langle a \text{ href} = "1 \text{.htm"} \rangle Ссылка 1 \langle a \rangle<a href="../2.htm"> Ссылка 2 </a>
       <a href="../../3.htm"> Ссылка 3 </a>
   \langle/body>
</noframes>
\langle/html>
```
## контрольные вопросы 1. Может ли фрейм иметь не прямоугольную форму. 2. Можно ли в структуре <frameset> применять те теги HTML, которые обычно используются в разделе <body>. 3. Можно ли создать раздел <body> в разделе <noframes>. 4. Может ли страница, на которую ссылается один из фреймов, сама содержать структуру <frameset>. 5. Сколько файлов HTML принимают участие в отображении на экране двух фреймов. 6. Задано 2 фрейма. Один из них имеет параметр "noresize". Может ли пользователь изменить размер другого фрейма. 7. Как можно задать для разных фреймов разный фоновый рисунок. 8. Нужно, чтобы по щелчку на ссылке в одном из фреймов новая страница загружалась вместо фреймовой структуры. Какой значение "target" надо указать. 9. По шелчку на ссылке пользователь попал на какую-то страницу. Он хочет вернуться назад, но щелчок на кнопке "назад" не срабатывает. Почему? 10. Какую минимальную ширину должен иметь фрейм, чтобы не отображалась горизонтальная полоса прокрутки, если известно, что: 1) рамки нет; 2) размер зазоров =  $10n$ икс.; 3) scrolling=yes; 4) ширина кнопок внутри фрейма = 120пикс.

**©ЦЕНТР КОМПЬЮТЕРНОГО ОБУЧЕНИЯ ПРИ МГТУ ИМ. БАУМАНА** 

**OCHOBILIHTML MCSS** 

## Ter <IFRAME>

Определяет контейнер, который может содержать любые элементы. Остальные элементы документа обтекают этот контейнер.

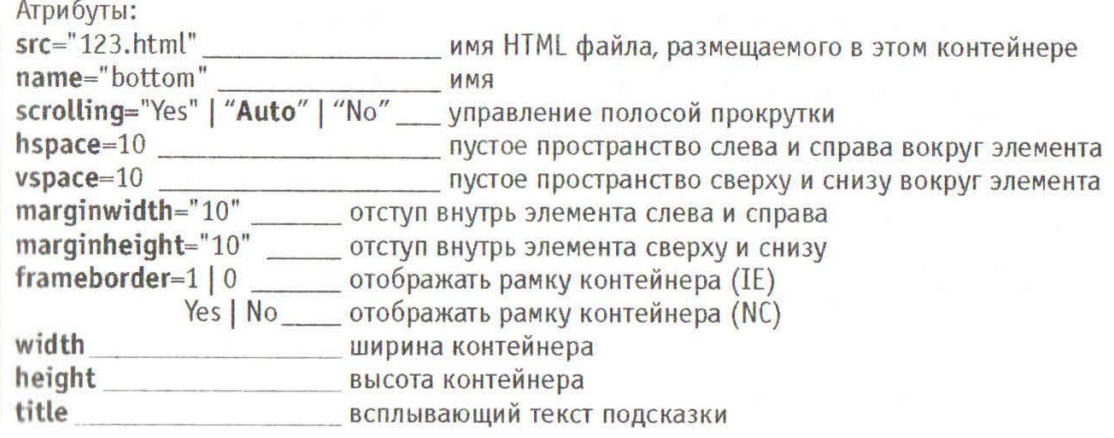

#### Пример:

<body>

TOKCT TOKCT TOKCT TOKCT TOKCT TOKCT TOKCT TOKCT TOKCT TOKCT TOKCT TOKCT TOKCT TOKCT TEKCT TEKCT TEKCT TEKCT TEKCT TEKCT TEKCT TEKCT TEKCT TEKCT TEKCT TEKCT ТОКСТ ТЕКСТ ТЕКСТ ТЕКСТ ТЕКСТ ТЕКСТ ТЕКСТ ТЕКСТ ТЕКСТ ТЕКСТ ТЕКСТ ТЕКСТ ТЕКСТ TOKCT TEKCT TEKCT TEKCT TEKCT TEKCT TEKCT TEKCT TEKCT TEKCT TEKCT TEKCT TEKCT ТӨКСТ ТЕКСТ ТЕКСТ ТЕКСТ ТЕКСТ ТЕКСТ ТЕКСТ ТЕКСТ

<iframe align="right" scrolling="Yes" vspace=10 hspace=20 src="for iframe.html"></iframe>

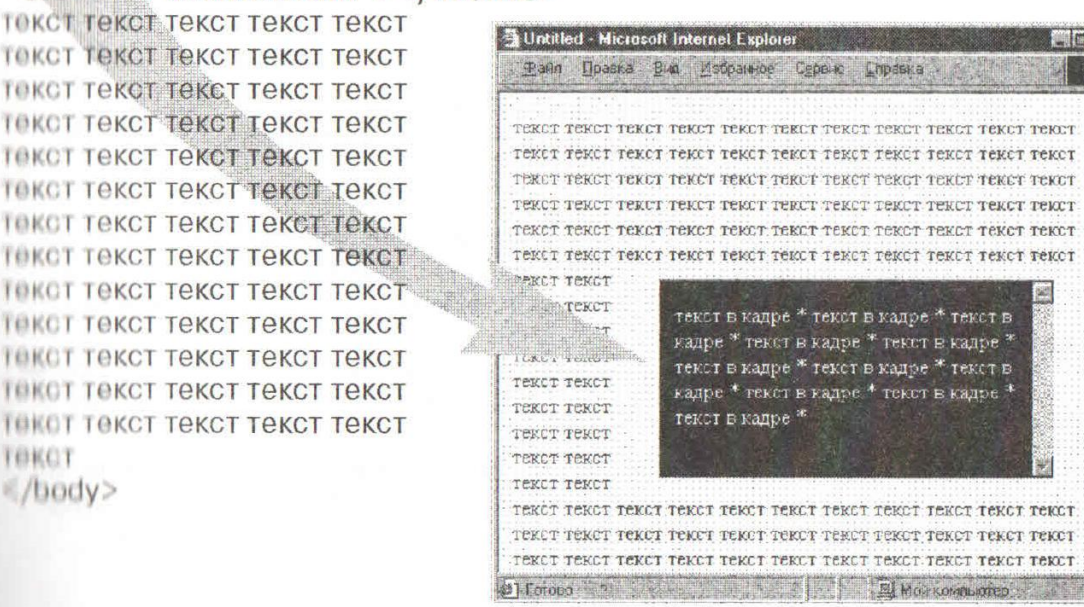

**RETIORNATIONI H** CSS

侧向图